**So laden Sie das Deutschlandticket ab dem 26.04.2023 auf Ihr Smartphone, wenn Sie**  Ihr D-Ticket bei "Kieler Verkehrsgesellschaft", "Stadtwerke Lübeck Mobil", "Aktiv Bus **Flensburg", "Verkehrsbetriebe Kreis Plön" bestellt haben** (Internetzugang nötig).

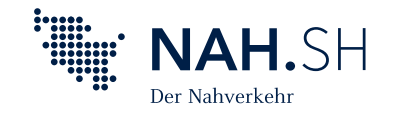

## **01. NAH.SH-App laden 02. In der NAH.SH-App registrieren**

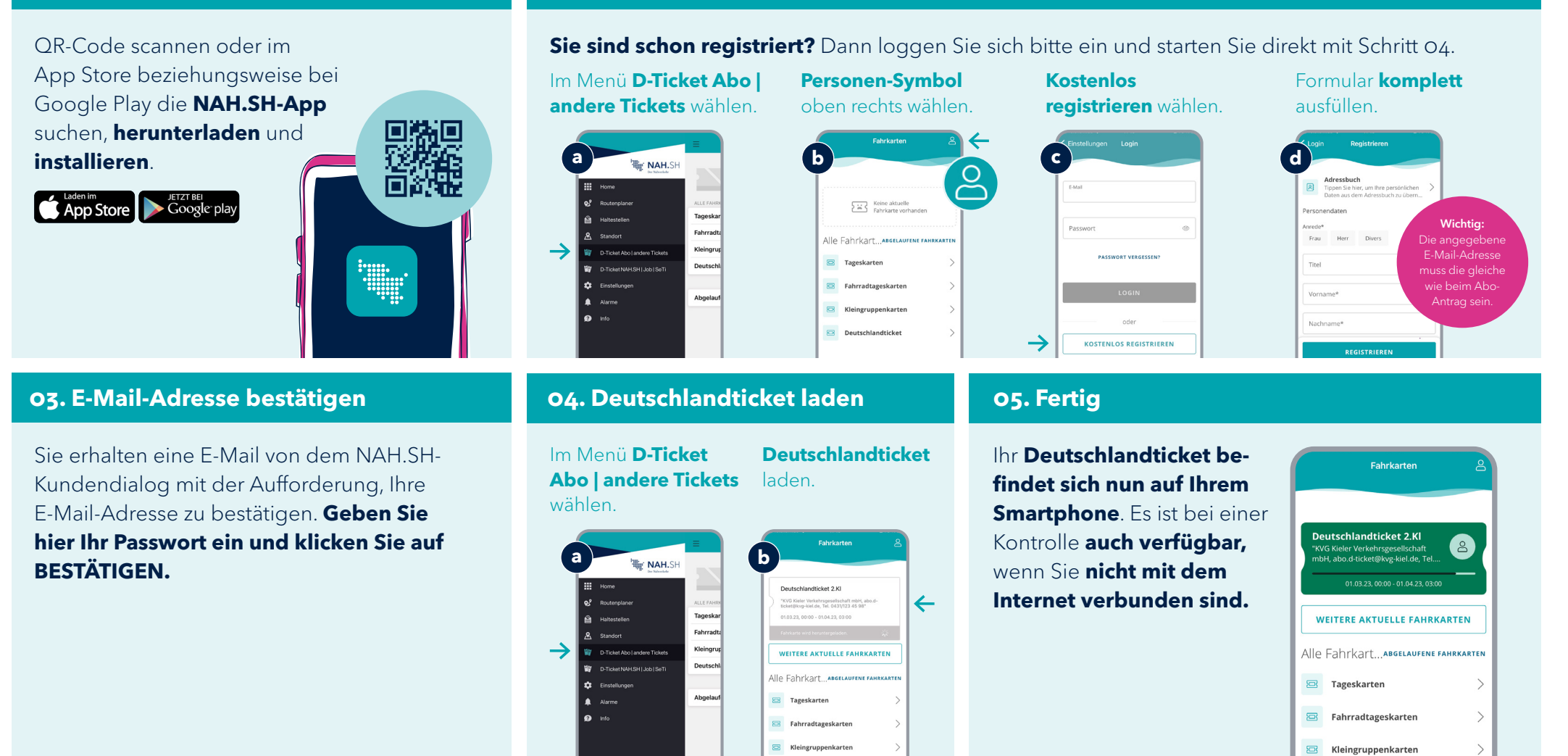

**Übrigens:** Um das Deutschlandticket für Folgemonate zu laden, wiederholen Sie Schritt 04. Das ist jeweils wenige Tage vor Monatsende möglich. FAQ zum Deutschlandticket als Handy-Ticket unter: **[www.nah.sh/deutschlandticket](https://www.nah.sh/de/fahrkarten/deutschlandticket/)**